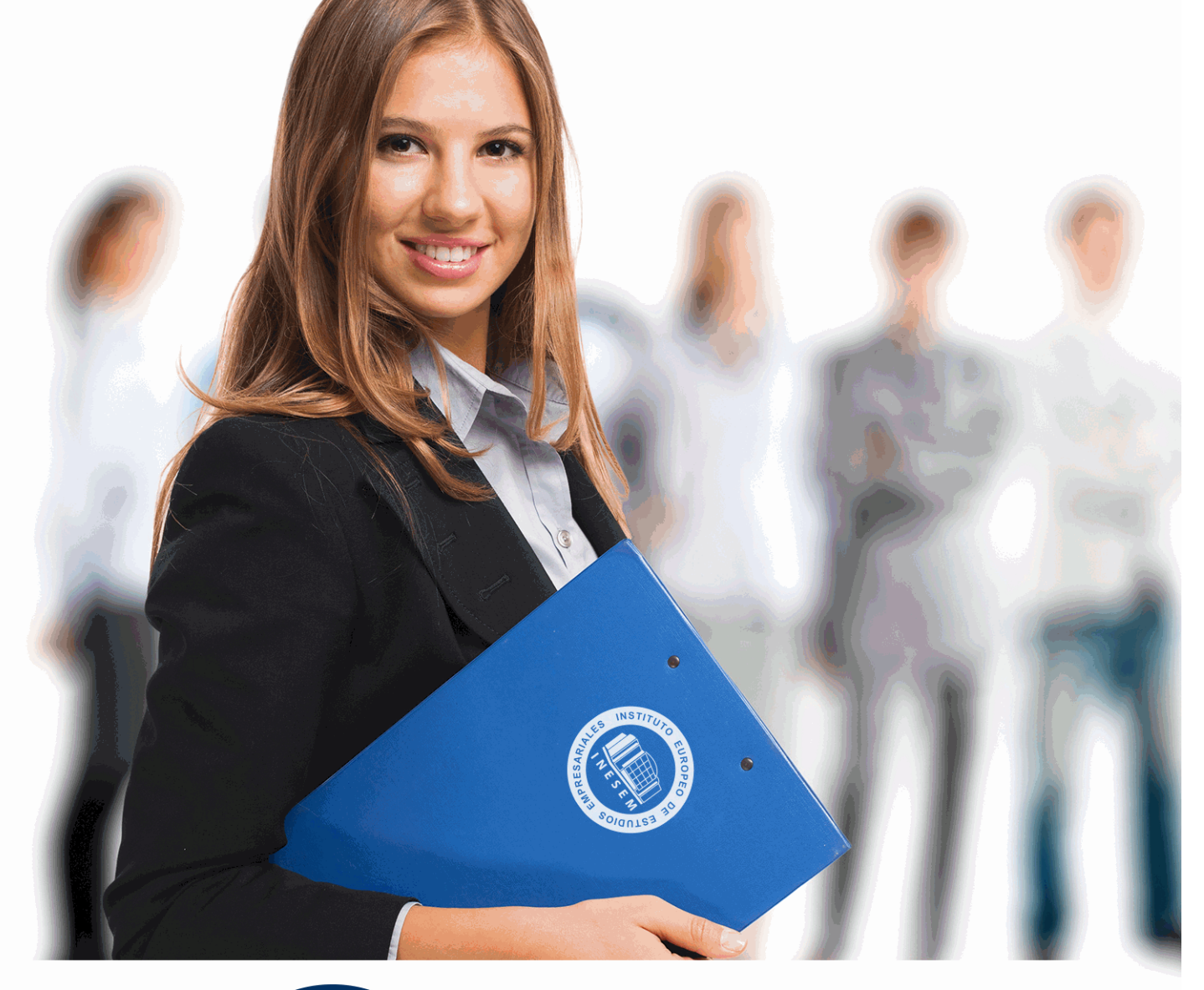

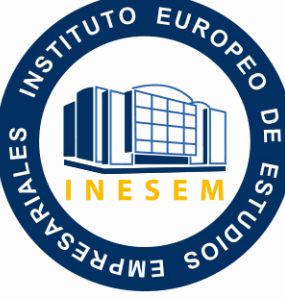

INESEM

**BUSINESS SCHOOL** 

*Curso Superior en Contaplus, Nominaplus y Facturaplus. Gestión Informática de Nóminas, Contabilidad y Facturación*

+ Información Gratis

**titulación de formación continua bonificada expedida por el instituto europeo de estudios empresariales**

# *Curso Superior en Contaplus, Nominaplus y Facturaplus. Gestión Informática de Nóminas, Contabilidad y Facturación*

*duración total:* 150 horas *horas teleformación:* 75 horas

*precio:*  $0 \in$ \*

*modalidad:* Online

\* hasta 100 % bonificable para trabajadores.

# *descripción*

Tanto en PYMES como en grandes corporaciones, todo el grueso de los procesos de gestión se realizan hoy en día de manera informatizada a través de software especializado que permite registrar, manejar y recuperar enormes volúmenes de datos.

Tres de los programas más conocidos y empleados en la actualidad son Contaplus, Nominaplus y Facturaplus, que podrá aprender a manejar con soltura con este Curso Superior.

Adquiera las competencias y reciclese en la gestión informatizada de la contabilidad, nóminas y seguros sociales y facturación.

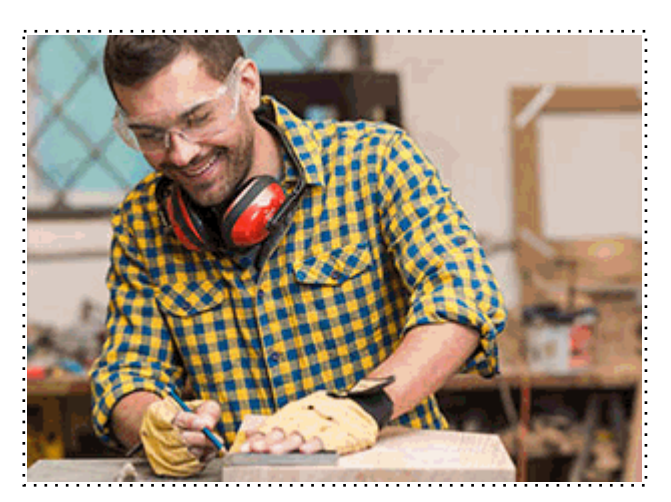

Todos aquellos trabajadores y profesionales en activo que deseen adquirir o perfeccionar sus conocimientos técnicos en este área.

# *objetivos*

- Proporcionar al alumnado conocimientos a nivel profesional de las principales herramientas del software de gestión contable empresarial.

- Conocer todas y cada una de las herramientas de uno de los programas más avanzados para la gestión de plantillas, configuración de nóminas, altas y bajas de trabajadores, gestión de salarios y remuneraciones variables por objetivos, etc.

- Proporcionar al trabajador los conocimientos necesarios para llevar la facturación y control de almacén de una empresa a través del programa Facturaplus 2012: albaranado, facturación, control de stock, pedidos, gestión de cobros y pagos, abonos, etc.

## *para qué te prepara*

El presente curso le capacitará para llevar la contabilidad de un despacho o empresa, gestionar las nóminas y seguros sociales de los trabajadores y controlar las ventas de la empresa mediante el empleo de software específico de gestión: Contaplus, Nominaplus y Facturaplus, todos ellos en su versión 2012.

## *salidas laborales*

Empresas, Asesorías, Gestorías, Oficinas, Administración, Departamentos de Recursos Humanos y Consultorías.

Una vez finalizado el curso, el alumno recibirá por parte de INESEM vía correo postal, la Titulación Oficial que acredita el haber superado con éxito todas las pruebas de conocimientos propuestas en el mismo.

Esta titulación incluirá el nombre del curso/máster, la duración del mismo, el nombre y DNI del alumno, el nivel de aprovechamiento que acredita que el alumno superó las pruebas propuestas, las firmas del profesor y Director del centro, y los sellos de la instituciones que avalan la formación recibida (Instituto Europeo de Estudios Empresariales).

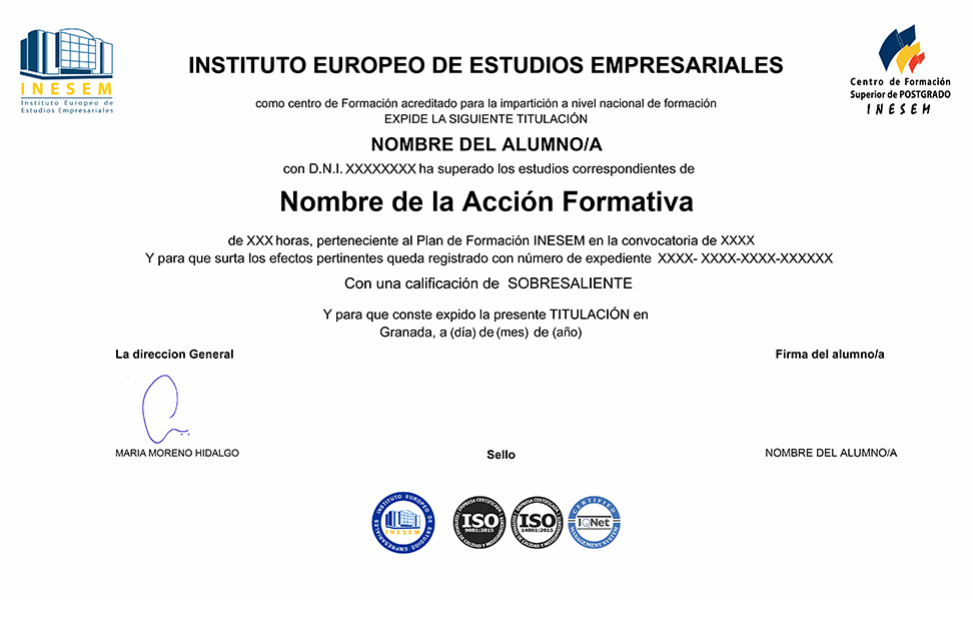

*forma de bonificación*

- Mediante descuento directo en el TC1, a cargo de los seguros sociales que la empresa paga cada mes a la Seguridad Social.

# *metodología*

El alumno comienza su andadura en INESEM a través del Campus Virtual. Con nuestra metodología de aprendizaje online, el alumno debe avanzar a lo largo de las unidades didácticas del itinerario formativo, así como realizar las actividades y autoevaluaciones correspondientes. Al final del itinerario, el alumno se encontrará con el examen final, debiendo contestar correctamente un mínimo del 75% de las cuestiones planteadas para poder obtener el título.

Nuestro equipo docente y un tutor especializado harán un seguimiento exhaustivo, evaluando todos los progresos del alumno así como estableciendo una línea abierta para la resolución de consultas.

El alumno dispone de un espacio donde gestionar todos sus trámites administrativos, la Secretaría Virtual, y de un lugar de encuentro, Comunidad INESEM, donde fomentar su proceso de aprendizaje que enriquecerá su desarrollo profesional.

# *materiales didácticos*

- Manual teórico 'Contaplus. Vol 1'
- Manual teórico 'Contaplus. Vol 2'
- Manual teórico 'Nominaplus. Vol 1'
- Manual teórico 'Nominaplus. Vol 2'
- Manual teórico 'Facturaplus. Vol 1'
- Manual teórico 'Facturaplus. Vol 2'

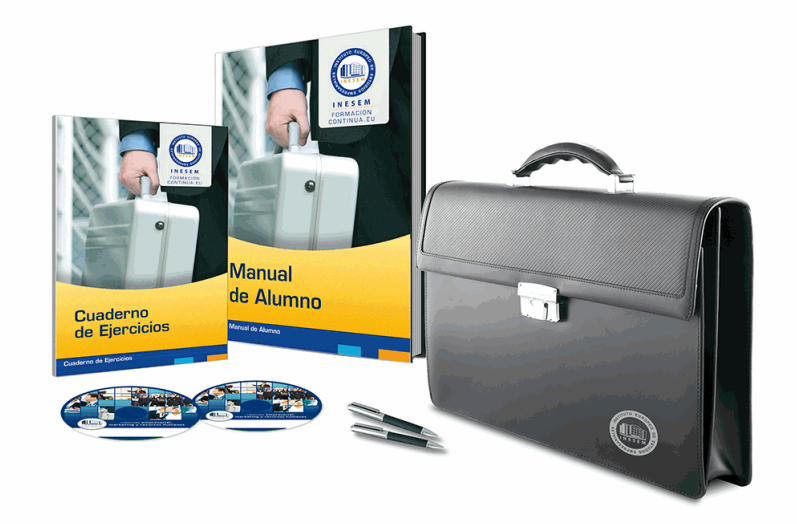

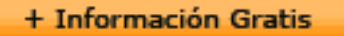

# *profesorado y servicio de tutorías*

Nuestro equipo docente estará a su disposición para resolver cualquier consulta o ampliación de contenido que pueda necesitar relacionado con el curso. Podrá ponerse en contacto con nosotros a través de la propia plataforma o Chat, Email o Teléfono, en el horario que aparece en un documento denominado "Guía del Alumno" entregado junto al resto de materiales de estudio. Contamos con una extensa plantilla de profesores especializados en las distintas áreas formativas, con una amplia experiencia en el ámbito docente.

El alumno podrá contactar con los profesores y formular todo tipo de dudas y consultas, así como solicitar información complementaria, fuentes bibliográficas y asesoramiento profesional. Podrá hacerlo de las siguientes formas:

- **Por e-mail**: El alumno podrá enviar sus dudas y consultas a cualquier hora y obtendrá respuesta en un plazo máximo de 48 horas.

- **Por teléfono**: Existe un horario para las tutorías telefónicas, dentro del cual el alumno podrá hablar directamente con su tutor.

- **A través del Campus Virtual**: El alumno/a puede contactar y enviar sus consultas a través del mismo, pudiendo tener acceso a Secretaría, agilizando cualquier proceso administrativo así como disponer de toda su documentación

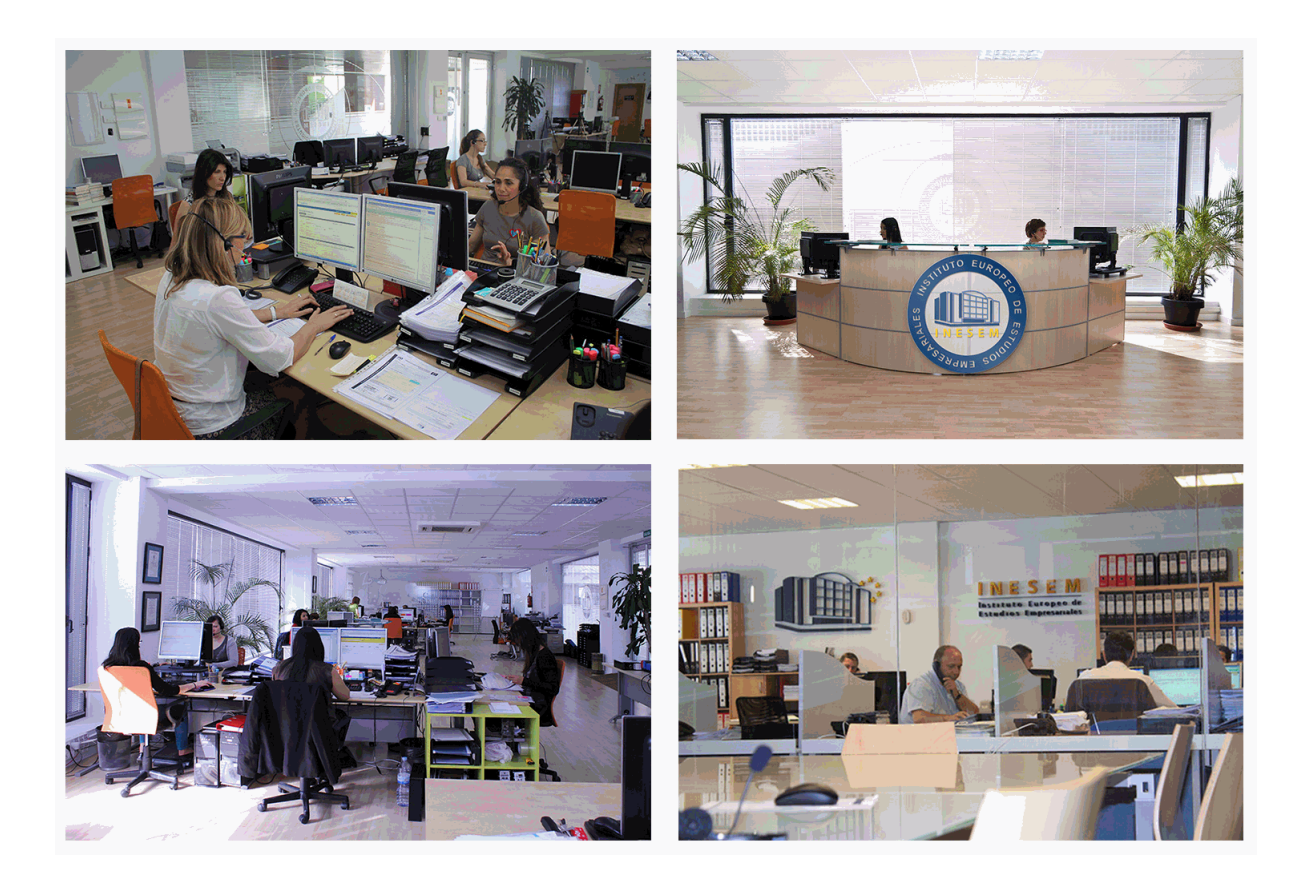

El alumno cuenta con un período máximo de tiempo para la finalización del curso, que dependerá de la misma duración del curso. Existe por tanto un calendario formativo con una fecha de inicio y una fecha de fin.

# *campus virtual online*

especialmente dirigido a los alumnos matriculados en cursos de modalidad online, el campus virtual de inesem ofrece contenidos multimedia de alta calidad y ejercicios interactivos.

## *comunidad*

servicio gratuito que permitirá al alumno formar parte de una extensa comunidad virtual que ya disfruta de múltiples ventajas: becas, descuentos y promociones en formación, viajes al extranjero para aprender idiomas...

# *revista digital*

el alumno podrá descargar artículos sobre e-learning, publicaciones sobre formación a distancia, artículos de opinión, noticias sobre convocatorias de oposiciones, concursos públicos de la administración, ferias sobre formación, etc.

#### *secretaría*

Este sistema comunica al alumno directamente con nuestros asistentes, agilizando todo el proceso de matriculación, envío de documentación y solución de cualquier incidencia.

Además, a través de nuestro gestor documental, el alumno puede disponer de todos sus documentos, controlar las fechas de envío, finalización de sus acciones formativas y todo lo relacionado con la parte administrativa de sus cursos, teniendo la posibilidad de realizar un seguimiento personal de todos sus trámites con INESEM

# **MÓDULO 1. CONTAPLUS**

#### **UNIDAD DIDÁCTICA 1. CONFIGURACIÓN DE CONTAPLUS**

1.Configuración de Contaplus: Introducción

2.Área de Trabajo

3.Perfiles de usuarios y periféricos

4.Correo electrónico

# **UNIDAD DIDÁCTICA 2. EMPRESA Y CIERRE**

- 1.Empresa
- 2.Fecha de Trabajo
- 3.Gestión de Empresas
- 4.Añadir Empresas
- 5.Configuración Datos generales: configuración básica y sincronización
- 6.Calendario de presentaciones: IVA, IRPF, Legalización libros y cuentas anuales
- 7.Cierre de ejercicio

8.Invertir cierre

9.Video tutorial: Creación de Empresas

10.Video Tutorial: Operaciones de cierre

#### **UNIDAD DIDÁCTICA 3. PLAN GENERAL CONTABLE Y CONFIGURACIÓN**

- 1.Plan de Cuentas: Introducción
- 2.Estructura del Plan General de Contabilidad (PGC)
- 3.Subcuentas
- 4.Apartado de subcuentas
- 5.Tipos de IVA
- 6.Cuentas Especiales
- 7.Niveles de Desglose
- 8.Conceptos Tipo
- 9.Vencimientos Tipo
- 10.Divisas
- 11.Formas de pago
- 12.Salir

#### 13.Video tutorial: Subcuentas y Conceptos

#### **UNIDAD DIDÁCTICA 4. ASIENTOS**

1.Asientos

- 2.Gestión de asientos: asientos predefinidos y asientos periódicos
- 3.Regularización: Prorrata, IVA e IRPF
- 4.E-factura
- 5.Utilidades
- 6.Punteo y conciliación
- 7.Caja auxiliar: Anotar movimientos en caja
- 8.Video Tutorial: Asientos Contables
- 9.Video Tutorial: Asientos Predefinidos

#### **UNIDAD DIDÁCTICA 5. VENCIMIENTOS**

- 1.Vencimientos: cobros y pagos
- 2.Banca electrónica: Movimientos y ficheros bancarios
- 3.Contabilizar movimientos
- 4.Conceptos propios
- 5.Configurar contabilización
- 6.Generar ficheros bancarios

7.Cheques: Gestionar, emitir, generar y configurar

8.Sage Pay. Contabilizar cobros

9.Video tutorial: Vencimientos

#### **UNIDAD DIDÁCTICA 6. CUENTAS ANUALES**

1.Legalización de libros

2.Depósito de cuentas: Generar cuentas, mantenimiento de datos y autocartera

3.Memoria

4.ECPN Estado de cambios en el patrimonio neto

5.EFE Estado de flujos de efectivo

6.Configurar informes: PyG, ECPN y Modelos de memoria

#### **UNIDAD DIDÁCTICA 7. INMOVILIZADOS Y ANALÍTICA**

1.Gestión inmovilizado

2.Amortizaciones

3.Grupos

4.Cuentas

5.Ubicaciones

6.Tipos

7.Causas de baja

8.Departamentos

9.Proyectos

10.Actividades

11.Geográficos

12.Video tutorial: Amortizaciones

#### **UNIDAD DIDÁCTICA 8. PRESUPUESTOS E INFORMES**

1.Plan presupuestario

2.Actualizar plan presupuestario

3.Presupuestos anuales

4.Diario

5.Mayor

6.Sumas y saldos

7.Balance de situación

8.Cuenta de pérdidas y ganancias consolidadas

#### 9.Sumas y saldos consolidados

#### **UNIDAD DIDÁCTICA 9. MODELOS OFICIALES**

1.Configurar cartas

2.Configurar datos de los modelos

3.Modelo 303

4.Modelo 420 (IGIC)

5.Modelo 340

6.Modelo 347

7.Modelo 415

8.Modelo 349

9.Modelo 390

10.Modelo 115

11.Modelo 130

12.XML datos contables

#### **UNIDAD DIDÁCTICA 10. INFORMES FISCALES**

1.Informes fiscales

2.Facturas recibidas

3.Facturas expedidas

4.Provisiones y suplidos

 5.Ingresos y gastos 6.Retenciones soportadas 7.Retenciones realizadas 8.Listado Criterio de caja IVA soportado 9.Listado Criterio de caja IVA repercutido **UNIDAD DIDÁCTICA 11. ANÁLISISDE BALANCES** 1.Análisis de balances 2.Sumas y saldo analítico 3.Mayor analítico 4.Sumas y saldos segmentos 5.Mayor segmentos 6.Libro de inventario 7.Generar informes **UNIDAD DIDÁCTICA 12. GRÁFICO, HOJA DE CÁLCULO Y CENTRO DE INFORMACIÓN** 1.Gráficos: Parámetros y Datos 2.Ajustes de los gráficos: conceptos y opciones 3.Hoja de cálculo 4.Centro de información **UNIDAD DIDÁCTICA 13. CONEXIONES** 1.Exportar e importar ficheros 2.Panel Sage Contaplus 3.Sage Pay 4.Recupera tu IVA 5.Si on-line **UNIDAD DIDÁCTICA 14. UTILIDADES** 1.Utilidades 2.Organización de Ficheros 3.Refrescar datos 4.Copias de seguridad: Aviso, Realización y Recuperación 5.Programa de mejora 6.Restaurar valores originales 7.Avisos: añadir, eliminar y localizar 8.Agenda **MÓDULO 2. NOMINAPLUS UNIDAD DIDÁCTICA 1. ENTORNO DE TRABAJO** 1.Acceso a Nominaplus 2.Área de trabajo 3.Tablas generales 4.Municipios 5.Provincias 6.Comunidades Autónomas 7.Países 8.Vías Públicas 9.Actividades

10.Bancos

11.Delegaciones Hacienda

12.Administraciones Hacienda

#### **UNIDAD DIDÁCTICA 2. EMPRESAS**

1.Fecha de Trabajo

2.Empresas

3.Copiar empresas y sus trabajadores

4.Asistente de configuración

5.Actualización de datos en trabajadores

6.Cuentas Bancarias

7.Centros de Trabajo

8.Salir

9.Video tutorial. Crear una empresa en Nominaplus

#### **UNIDAD DIDÁCTICA 3. CONVENIOS**

1.Convenios Colectivos: Introducción

2.Datos Convenio

3.Categorías de Convenio

4.Actualización de datos en empresa y trabajadores

5.Actualizar Tablas Salariales

6.Cálculo de atrasos de convenio

7.Importación de convenios

8.Vídeo tutorial. Dar de alta un convenio colectivo en Nominaplus

#### **UNIDAD DIDÁCTICA 4. TRABAJADORES**

1.Menú trabajadores: Introducción

2.Datos de Trabajadores

3.Gestión de la asistencia

4.Avisos

5.Tablas generales

6.Calendario Oficial (BOE)

7. Tablas SS/Retenciones. Normas reguladoras de la cotización a la Seguridad Social y las retenciones de la Agenci tributaria

8.Tablas IRPF

9.Cotizaciones sectoriales

10.Tabla RRHH

11.Vídeo tutorial. Alta de trabajadores en Nominaplus

#### **UNIDAD DIDÁCTICA 5. NÓMINAS**

- 1.Nóminas: Introducción
- 2.Cálculo
- 3.Nóminas calculadas

4.Incidencias/ ERE

5.Incidencias masivas

6.Recibos de salario

7.Emisión comunicado de horas a tiempo parcial

8.Pagos de nóminas

9.Coste de empresa

10.Paso a contabilidad

11.Simulaciones

12.Vídeo tutorial. Calculo de nóminas en Nominaplus

#### **UNIDAD DIDÁCTICA 6. SEGUROS SOCIALES**

1.Introducción

2.Partes

3.Parte afiliación hogar

4.Conceptos retributivos (CRA)

5.Sistema de Liquidación Directa

6.Sistema de liquidación directa prácticas

7.Liquidaciones y cotización FAN

8.Certificados INSS

9.Emisión contrato

#### 10.Emisión

11.Contrat@

- 12.Certfic@2
- 13.Parte de accidente Delt@
- 14.Mantenimiento de contratos

### **UNIDAD DIDÁCTICA 7. RETENCIONES**

1.Cálculo de IRPF

- 2.Acumulados de Retenciones
- 3.Paso desde Nóminas
- 4.Modelos oficiales de Hacienda

5.Regularizar IRPF

# **UNIDAD DIDÁCTICA 8. INFORMES**

- 1.Informes: Introducción
- 2.Estadísticas e Informes
- 3.Informe de Plantilla Media

4.Gráficos

#### **UNIDAD DIDÁCTICA 9. UTILIDADES**

- 1.Organización de Ficheros
- 2.Aviso de copias de seguridad
- 3.Proceso de actualización
- 4.Proceso de mejora
- 5.Restaurar valores originales
- 6.Agenda
- 7.Perfiles de Usuarios y Periféricos
- 8.Configuración Documentos
- 9.Conexiones
- 10.Ir a escritorio Sage
- 11.Agenda
- 12.Correo electrónico

### **UNIDAD DIDÁCTICA 10. COPIAS DE SEGURIDAD**

- 1.Copias de Seguridad
- 2.Hacer copia
- 3.Recuperar Copia

# **MÓDULO 3. FACTURAPLUS**

### **UNIDAD DIDÁCTICA 1. FACTURAPLUS: CONFIGURACIÓN**

- 1.Acceso a Facturaplus. Navegación
- 2.Menú
- 3.Copias de seguridad
- 4.Organización de ficheros
- 5.Asistente de configuración
- 6.Perfiles de usuarios
- 7.Personalización
- 8.Documentos
- 9.Configuración de campos libres
- 10.Plantilla SEPA
- 11.Modelos de códigos de barras
- 12.Configuración TPV
- 13.Tipos de terminales
- 14.Captura de facturas simplificadas
- 15.Configuración de correo
- 16.Ofimática

#### **UNIDAD DIDÁCTICA 2. EMPRESA**

1.Fecha de trabajo

2.Empresas

3.Cajas

4.Salir

5.Video tutorial: Creación de Empresa

#### **UNIDAD DIDÁCTICA 3. TABLAS MAESTRAS**

1.Clientes

2.Agentes

3.Proveedores

4.Transportistas

5.Almacenes

6.Artículos

7.Vídeo tutorial: Alta de clientes, proveedores y artículos

#### **UNIDAD DIDÁCTICA 4. TABLAS GENERALES**

1.Divisas

2.Bancos

3.Tipos de IVA

4.Provincias

5.Zonas

6.Países

#### **UNIDAD DIDÁCTICA 5. TABLAS AUXILIARES**

1.Formas de pago

- 2.Propiedades de artículos
- 3.Familias
- 4.Categorías
- 5.Marcas
- 6.Grupos de clientes
- 7.Departamentos
- 8.Tipos de llamadas
- 9.Cuenta remesas
- 10.Grupos de venta
- 11.Grupos de compra
- 12.Rappels

13.Promociones

14.Centros administrativos AAPP

15.Video tutorial: Alta de promociones

#### **UNIDAD DIDÁCTICA 6. ALMACÉN**

- 1.Movimientos de almacén
- 2.Regularización de almacenes

3.Sistema simplificado de entradas de almacén

4.Histórico de movimientos

5.Trazabilidad

#### **UNIDAD DIDÁCTICA 7. COMPRAS**

- 1.Compras
- 2.Pedidos a proveedores
- 3.Albaranes de proveedores
- 4.Facturas de proveedores
- 5.Facturas rectificativas de proveedores
- 6.Recibos de proveedores
- 7.Pagos y devoluciones

8.Video tutorial: Albarán de proveedor y factura

#### **UNIDAD DIDÁCTICA 8. FÁBRICA**

1.Tablas de Producción

2.Órdenes de Producción

3.Partes de personal

#### **UNIDAD DIDÁCTICA 9. VENTAS I**

1.Presupuesto

2.Pedidos

3.Albaranes a clientes

4.Facturas a clientes

5.Facturas rectificativas

6.Abonos a clientes

7.Video tutorial: Albarán a cliente y factura

### **UNIDAD DIDÁCTICA 10. VENTAS II**

1.Plantillas

2.Liquidaciones

3.Recibos

4.Cobros y devoluciones

5.Remesas

6.Enlace Banca electrónica

#### 7.Gestión de garantías

**UNIDAD DIDÁCTICA 11. TPV**

1.TPV

2.Facturas simplificadas

3.Movimiento de caja

4.Cierre y arqueo

5.Histórico de cierres

#### **UNIDAD DIDÁCTICA 12. INFORMES**

1.Informes

2.Estadísticas e Informes

3.Estadísticas e Informes Estándar

4.Gráficos

#### **UNIDAD DIDÁCTICA 13. UTILIDADES**

1.Menú utilidades

2.Utilidades

3.Avisos de copia de seguridad

4.Gestión del conocimiento

5.Control de llamadas

6.Inicio

7.Agenda

8.Programa de mejora

9.Ventana

10.Ayuda

+ Información Gratis

**www.formacioncontinua.eu información y matrículas: 958 050 240 fax: 958 050 245**